## Eureka!

#### Speed up iOS forms development

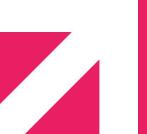

Martin Barreto @mtnBarreto

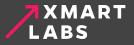

Dropbox - Kindle - Foursquare - Chase Mobile AOL Radio - Smule - MLB.com - American Airlines

# 15K+ apps using it!

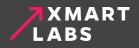

#### Topics

- Key concepts
- Row types
- Hide/Show row/sections
- Validations
- OSS learned lessons and tips

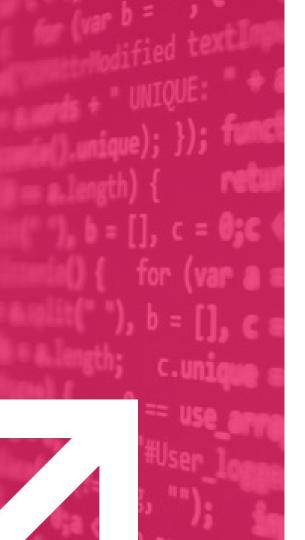

#### Key Concepts

#### Let's start from the beginning.

#### Key Concepts - DSL

- Form: Represents the form which has a collection of sections.
- Section: Represents a section of the UITableView. Contains a collection of rows.
- Row: Contains information about the form fields such as title, callbacks, associated table view cell and row value.
- FormViewController: Eureka form controller, subclass of UIViewController.

#### Key Concepts - DSL

```
class ViewController : FormViewController {
```

```
override func viewDidLoad() {
    super.viewDidLoad()
```

```
form +++
```

```
}
<<< ButtonRow() {
    $0.title = "Submit"</pre>
```

```
}.onCellSelection { cell, row in
    print("submitting form")
```

MOBILE DAY EXAMPLE

Name

Submit

Just a very simple example

#### Key Concepts - Operators

#### +++ Adds a section <<< Inserts a row

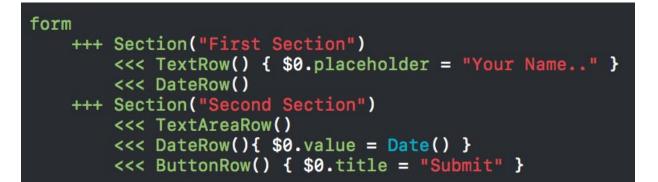

#### Key Concepts - Tags

#### • Tags

- Identify rows and sections
- They are optional
- Mainly used to:
  - Obtain specific row or section
  - Get values out of the form

#### Key Concepts - Tags

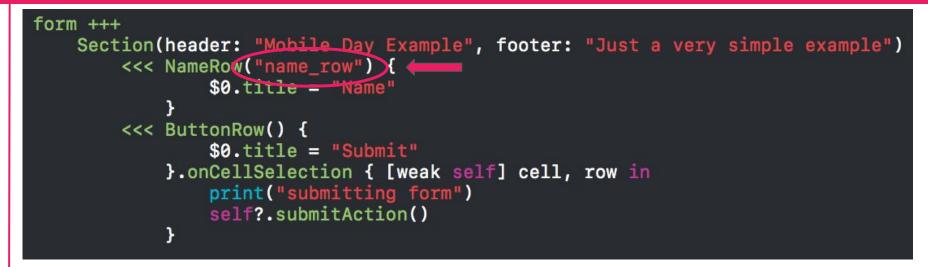

let formValues = form.values()
print(formValues)
// ["name\_row": Optional("Martin")]

let row: NameRow = form.rowBy(tag: "name\_row")!
print("Name: \(row.value)")
// Name: Optional("Martin")

#### Key Concepts - Callbacks

Allow us to change appearance and behavior of a row.

- onChange
- cellSetup
- cellUpdate
- onCellSelection
- onCellHighlightChanged
- onRowValidationChanged
- onExpandInlineRow, onCollapseInlineRow
- onPresent

#### Key Concepts - Callbacks

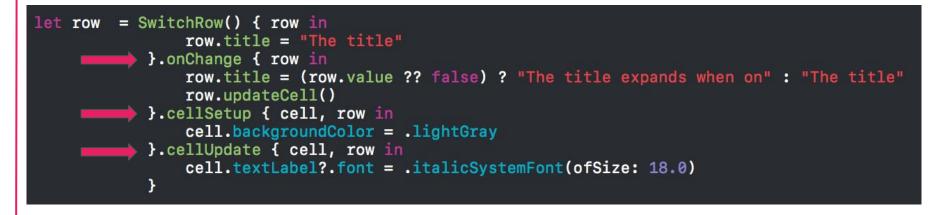

The title

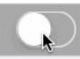

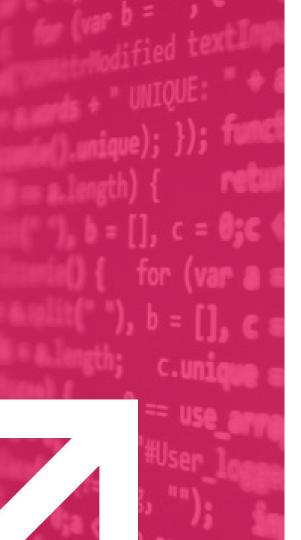

There are many available rows and you can also create custom ones

| Label Row     | Button Row    | Check Row          |
|---------------|---------------|--------------------|
| LabelRow      | Button Row    | CheckRow 🗸         |
| Switch Row    | Slider Row    | Stepper Row        |
| SwitchRow     | SliderRow 5.0 | StepperRow 1.0 - + |
| Text Area Row |               |                    |
| TextAreaRow   |               |                    |

|             |           | TextRow     |
|-------------|-----------|-------------|
| TextRow     | Abc def   | NameRow     |
| NameRow     | Abc Def   | Numertow    |
| URLRow      | abc.com   | URLRow      |
| IntRow      | 123       | IntRow      |
| PhoneRow    | +123      | PhoneRow    |
| PasswordRow | •••••     | PasswordRow |
| EmailRow    | john@     | EmailRow    |
| DecimalRow  | 12,344.00 | DecimalRow  |
| TwitterRow  | •         |             |
| AccountRow  | abc       | TwitterRow  |
| ZipCodeRow  | 1123      | AccountRow  |
|             |           | ZipCodeRow  |

Date Row

| DateRow                     | May 26, 200           |              |
|-----------------------------|-----------------------|--------------|
| < >                         |                       | Don          |
| FatirGary<br>March<br>April | 25<br>26<br><b>⊉7</b> | 2000<br>2001 |
| May<br>June                 | 28                    | 2002<br>2003 |
| July                        | 29<br>30              | 2004         |

#### Date Row (Inline)

|             |    | 2    |
|-------------|----|------|
| February    |    |      |
| March       | 28 | 2014 |
| April       | 29 | 2015 |
| May         | 30 | 2016 |
| June        | 31 | 2017 |
| July        | 7  | 2018 |
|             |    |      |
| ne row expa |    |      |

#### Date Row (Picker)

| July         | 31     | 2005         |  |
|--------------|--------|--------------|--|
| August       | 1      | 2006         |  |
| September    | 2      | 2007         |  |
| October      | 3      | 2008         |  |
| November     | 4<br>7 | 2009<br>2010 |  |
|              |        |              |  |
| he picker is | alway  | /s visible.  |  |

| Alert Row                                                 | ActionSheet Row                                                  | Push Row<br>Carrier 중 9:13 AM 🖚                                                              | Multiple Selector Row                                            |
|-----------------------------------------------------------|------------------------------------------------------------------|----------------------------------------------------------------------------------------------|------------------------------------------------------------------|
| Carrier � 9:12 AM ➡→<br>Home                              | Carrier 🗢 9:12 AM 🗪<br>Home                                      | C Home Pick a number                                                                         | Carrier 🗢 9:13 AM 🛑<br>≮ Home                                    |
|                                                           |                                                                  | One                                                                                          | MULTIPLESELECTORROW One                                          |
| Pick a number                                             |                                                                  | Two 🗸<br>Three                                                                               | Two 🗸                                                            |
| S One A Two                                               | SELECTORS ROWS EXAMPLES ActionShootDow Pick a number             |                                                                                              | Three                                                            |
| A Three P Cancel                                          | One                                                              |                                                                                              |                                                                  |
| ImageRow MultipleSelectorRow Two >                        | Two<br>Three<br>Cancel                                           |                                                                                              |                                                                  |
| Will show an alert with<br>the options to choose<br>from. | Will show an action sheet<br>with the options to<br>choose from. | Will push to a new<br>controller from where to<br>choose options listed<br>using Check rows. | Like PushRow but allows<br>the selection of multiple<br>options. |

|               |                             | Picker Row           |
|---------------|-----------------------------|----------------------|
| gmented Row   | Segmented Row (w/Title)     | Option 1<br>Option 2 |
| -             |                             | Option 3             |
| One Two Three | Pick a number One Two Three |                      |

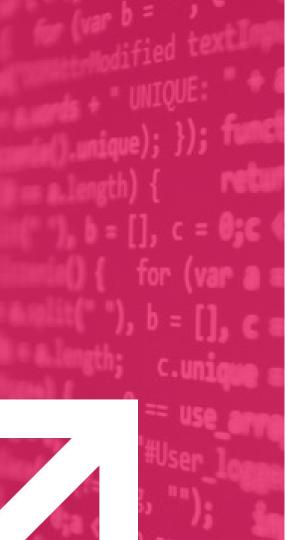

# Hide/Show rows and sections

Nothing is static nowadays

#### Hide/Show rows and sections

- Eureka automatically updates the table view whenever a row or section is inserted/removed/replaced
- Hidden condition: Hide/Show a specific row or section depending on the value of another row

#### Hide/Show rows and sections

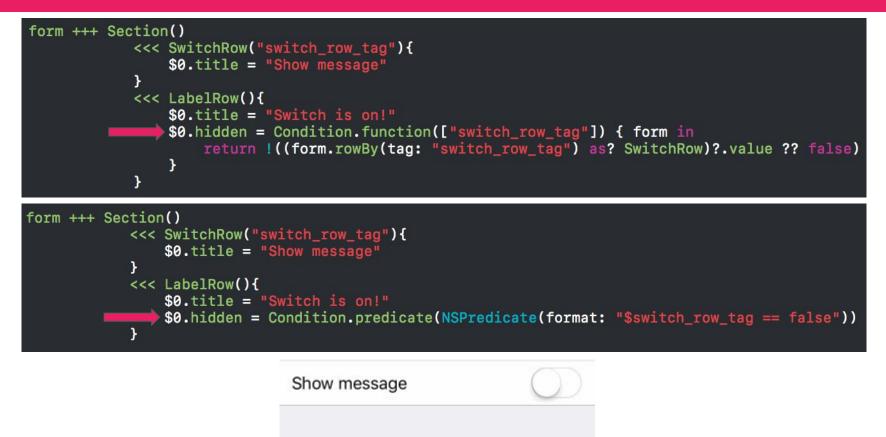

D-1- D--- 04 0000

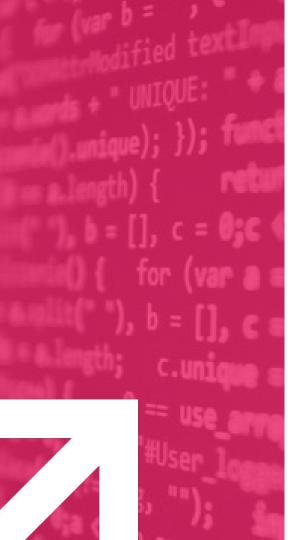

Form validation has never been so easy!

- Each row has a collection of validation rules.
- Rules provided by default:
  - Required
  - Email
  - URL
  - $\circ$  GreaterThan, SmallerThan
  - MinLength, MaxLength
  - Closure
- You can create your own rules if needed.

- row.validationOptions property lets us specify when validation rules should be evaluated.
  - validatesOnDemand
  - validatesOnChange
  - validatesOnBlur
  - validatesOnChangeAfterBlurred
- **row.isValid** boolean property indicates if the row is valid or not.
- row.validate(), form.validate() allows us to manually perform validations. Both methods return a list of errors.

- row.validationErrors returns validation errors list.
- row.onRowValidationChanged can be used to get notified when validations change.

<<< TextRow() {
 \$0.title = "Required Rule"
 \$0.add(rule: RuleRequired())
 \$0.validationOptions = .validatesOnChange
}

- row.validationErrors returns validation errors list.
- row.onRowValidationChanged can be used to get notified when validations change.

```
<<< TextRow() {
    $0.title = "Email Rule"
    $0.add(rule: RuleRequired())
    var ruleSet = RuleSet<String>()
    ruleSet.add(rule: RuleRequired())
    ruleSet.add(rule: RuleEmail())
    $0.add(ruleSet: ruleSet)
    $0.add(ruleSet: ruleSet)
    $0.yalidationOptions; = .validatesOnChangeAfterBlurred
}
```

- row.validationErrors returns validation errors list.
- row.onRowValidationChanged can be used to get notified when validations change.

```
<<< URLRow() {
    $0.title = "URL Rule"
    $0.add(rule: RuleURL())
    $0.validationOptions; = .validatesOnChange
}
.cellUpdate { cell, row in
    if !row.isValid {
        cell.titleLabel?.textColor = .red
    }
}
```

```
+++ Section(header: "More sophisticated validations UX using callbacks", footer: "")
       <<< TextRow() {
           $0.title = "Required Rule"
           $0.add(rule: RuleRequired())
           $0.validationOptions = .validatesOnChange
        .cellUpdate { cell, row in
              !row.isValid {
               cell titleLapel?.textColor = .red
        .onRowValidationChanged { cell, row in
           let rowIndex = row.indexPath!.row
           while row.section!.count > rowIndex + 1 && row.section?[rowIndex + 1] is LabelRow {
               row.section?.remove(at: rowIndex + 1)
            }
           if !row.isValid {
               for (index, validationMsg) i  row.validationErrors.nap({ $0.msg }).enumerated() {
                    let labelRow = LabelRow() {
                       $0.title = validationMsg
                       $0.cell.height = { 30 }
                   row.section?.insert(labelRow, at: row.indexPath!.row + index + 1)
           }
        }
```

| Required Rule    | $\mathbf{Q}$        |
|------------------|---------------------|
| Email Rule       |                     |
| URL Rule         |                     |
| Password         |                     |
| Confirm Password | t i                 |
| Range Rule       |                     |
| Tap to fe        | rce form validation |

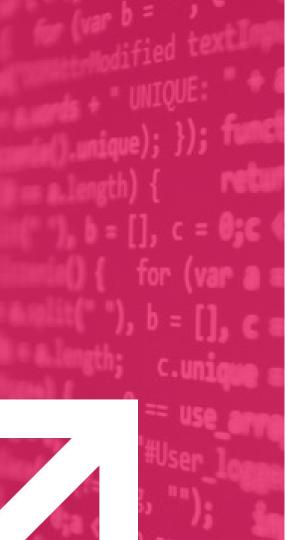

# OSS learned lessons and tips

There is no magic! Just hard work!

Giving back to the community is what really matters!!

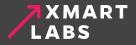

### Passion

Use OSS everyday
Awesome solution
Perfectionist

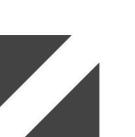

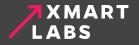

# Open source is all about discussion!

Open Mindset
Incrementally
Community Driven

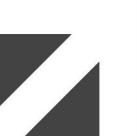

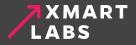

#### Contributing to a project - 1

- Creating an Issue
  - Reporting an Issue.
  - Asking for a feature.
  - $\circ$  Discussing a feature or whatever.
  - Answering community questions.

#### Contributing to a project - 2

- Making a pull request
  - Fixing an issue.
  - Implementing a new feature.
  - Documenting. Not everything is code.

#### Contributing - My first experience

🖉 🗟 mattt closed this on Sep 2, 2013

#### Ability to know the download progress of an image. #1274

| AFNetworking                                                                                                    | Iosed       mtnbarreto       wants to merge 3 commits into       AFNetworking:master       from       xmartlabs:download_pro         Conversation       1       -> Commits       3       Image: Files changed       2 | 1 V Fork 8,73                                            |
|----------------------------------------------------------------------------------------------------|----------------------------------------------------------------------------------------------------|----------------------------------------------------------|
| ↔ Code ① Iss                                                                                                    | mtnbarreto commented on Sep 2, 2013                                                                                                    | + 🗊 🖋 Projec                                             |
| Filters - Q is:pr                                                                                                    | This change allow us to easily show a progress indicator on a UIImageView.                                                                                                    | None New pull reques                                     |
| Clear current sea                                                                                                    | mtnbarreto added some commits on Aug 27, 2013                                                                                                    | None :                                                   |
| ີ່ງ 0 Open 🗸 1 Cl                                                                                                    | <ul> <li>Ability to know the download progress of an image.</li> <li>Merge pull request #1 from<br/>mtnbarreto/downloadProgressUIImageCategory</li> </ul>                                                             | 44d65f6<br>Milest<br>da42eda ∖ssignee → Sort →<br>No mil |
| Ability to knc<br>#1274 by mtnbarr                                                                                                    | Merge branch 'master' of github.com:AFNetworking/AFNetworking into do                                                                                                    | < e3e05b0 🖓 Y                                            |
| E Contraction of the second second se | mattt commented on Sep 2, 2013 AFNetworking contributo                                                                                                    |                                                          |
|                                                                                                    | Thanks for your contribution, <b>@mtnbarreto</b> . However, this feature has been previously propo<br>discussed in #1106, #765, #506, #748, #704, #681, and #506.                                                     | 2 part<br>psed or                                        |
|                                                                                                    |                                                                                                    | Notific                                                  |

#### Tips - OSS library from Scratch - 1

- Great Documentation!
  - $\circ$  Very basic library usage.
  - Gif / Benchmarks / Code snippet to show elegance / Compare with the old way.
  - Installation: Support as many dependency managers as possible.
  - PR template, New issue template.

# Tips - OSS library from Scratch - 2

- Tests & CI.
- Tag issues.
- Whenever possible refer to another issue to answer/solve an issue.
- Make public project goals and direction.

# Tips - OSS library from Scratch - 2

- Release Notes.
- Migration Guide.
- Create a community around the library.

# Make it popular

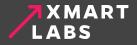

# Make it popular - 1

- Blog post introducing the library.
- Community influencers.
- Publish library on Awesome Swift, Awesome iOS.
- Submit it to CocoaControls.
- PR to iOS Goodies.
- Post on Hacker News.

## Make it popular - 2

- Readme makes clear that your library is different than the other ones?
- Make sure to have a cool logo
- Promote it from your twitter account, mention influencers.

## My first experience and examples

| • | Martin Barreto   Xmartlabs <martin@xmartlabs.com><br/>to m</martin@xmartlabs.com>                                                                                                    | 10/04/2014 ☆ | * *    |  |  |  |  |  |
|---|----------------------------------------------------------------------------------------------------|--------------|--------|--|--|--|--|--|
|   | Hey Mattt,                                                                                                    |              |        |  |  |  |  |  |
|   | I have written a library to easily create table-view forms on iOS.<br>It would be amazing if you have a chance to take a look at the library and let me know your                                                                                                 | thought!     |        |  |  |  |  |  |
|   | Here is the library repository:<br>https://github.com/xmartlabs/ <mark>XLForm</mark>                                                                                                    |              |        |  |  |  |  |  |
|   | Thanks in advance!<br>Regards,<br>Martin                                                                                                    |              |        |  |  |  |  |  |
|   |                                                                                                    |              |        |  |  |  |  |  |
|   | Mattt Thompson <m@mattt.me><br/>to me 	√</m@mattt.me>                                                                                                    | 11/04/2014 🕁 | * -    |  |  |  |  |  |
|   | Hi Martin,<br>This is interesting, but I think I prefer the abstractions used by FXForms ( <u>https://github.com/nicklockwood/FXForms</u> ).<br>Have you seen that project?                                                                                       |              |        |  |  |  |  |  |
| • | Martin Barreto <martin@xmartlabs.com><br/>to Mattt</martin@xmartlabs.com>                                                                                                    | 11/04/2014 🕁 | • •    |  |  |  |  |  |
|   | Mattt,<br>Thanks for the reply! I really appreciate your feedback!<br>I have seen FXForms and it's really a great library. It seems to me that the simplicity is its more focus on flexibility and also addressed the requirements of projects i have been doing. |              | to put |  |  |  |  |  |

I will be improving it based on many feedbacks.

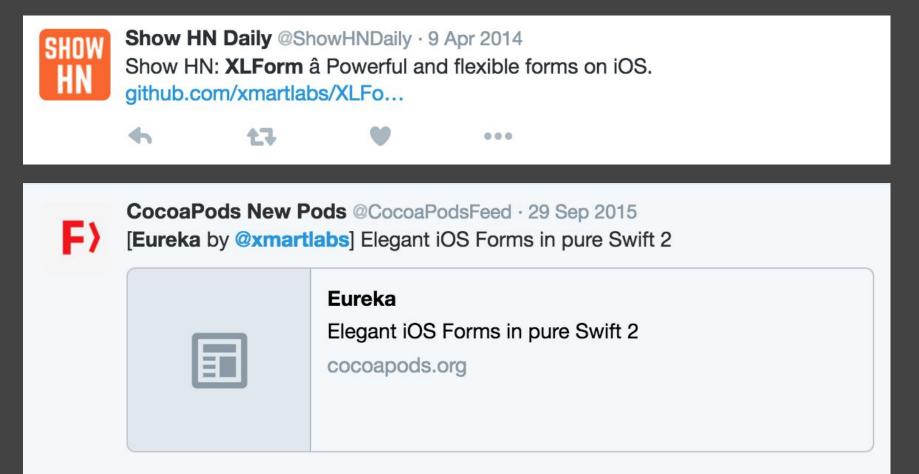

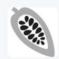

Cocoa Controls @cocoacontrols · 16 Apr 2014

**XLForm** for iOS: **XLForm** is the most flexible and powerful iOS library to create dynamic table-view... -

•••• Antel 🤶 5:16 PM 29% 🔳 Add Event Cancel Done Xmartlabs Event Location **XLForm** XLForm is the most flexible and powerful iOS library to create dynamic table-view forms. The goal of the library is to get the same power of han... cocoacontrols.com 13 5 6 ....

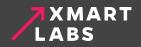

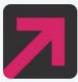

XMARTLABS @xmartlabs · 29 Sep 2015 Introducing Eureka! - Elegant iOS forms in Pure Swift 2 | blog.xmartlabs.com/2015/09/29/Int...

🛧 6 🕂 10 🖤 13 🚥

# INTRODUCING EUREKA! - ELEGANT IOS FORMS IN PURE SWIFT 2

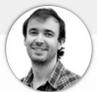

by Martin Barreto Sep 29, 2015

Share on: **y** in

We are incredibly excited to announce Eureka!, our first Swift open source project designed to easily build dynamic table-view forms.

Why we built Eureka!

# What we achieved by following that

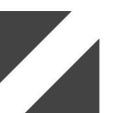

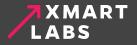

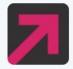

#### XMARTLABS @xmartlabs · 16 Apr 2014 **#XLForm** and @xmartlabs #1 in @github today!! #trending #iOS #daydream github.com/xmartlabs/XLFo... cc @objcio @objectivec

| GitHub Search or type a command (1) Explore Feat                                                                                                    | GitHub Search or hype a constrant (1) Explore Feature                                                                                    |
|----------------------------------------------------------------------------------------------------|----------------------------------------------------------------------------------------------------|
| Trending Objective-C repositories on GitHub today                                                                                                    | Trending Objective-C developers on GitHub today                                                                                          |
| Repositories Developers                                                                                                    | Repositories Developers                                                                                                    |
| 1 III Xmartlabs / XLForm Otherword<br>XLForm is the most flexible and powerful KOS library to create dynamic table-view forms<br># 87 P 6 built by #                                     | xmartlabs (xmartlabs)     Xi.RemoteImageView     UlimageView that shows a progress indicator while the image is loading from server. In  |
| FuzzyAutocomplete / FuzzyAutocompletePlugin Countrie-C     A Xcode 5 plugin that adds more flexible autocompletion rather than just prefix-matching     # S3    P4 butt by      # 9    P | a facebook (Facebook)<br>three20<br>Three20 is an Objective-C library for iPhone developers                                              |
| Coolbeet / CBHazeTransitionViewController Objective C A small close of Haze's beautiful transition view.  * 48 P 6 built by 28                                                           | FuzzyAutocomplete     FuzzyAutocompletePlugin     A Xoode 5 plugin that adds more fexible autocompletion rather than just prefix-matchin |
| A saley app of custom animated transitions for IOS 7.                                                                                                    | Github (GitHub)     GetHub     Getel     Cocca framework for improving Appi/01                                                           |
|                                                                                                    | s apache (The Apache Software Foundation)<br>© condova-los<br>Minter et Apache Cordova.IOS                                               |

**XMART** LABS

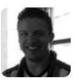

#### Pablo Martí @startpablo · 20 May 2014

AFNetworking + JSONModel + FXForms = Cool! **#iosdev** (but... another cool option, **XLForm**: github.com/xmartlabs/XLFo...)

**6 17 ♥**1 •••

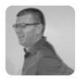

Carl Hunter Roach @CarlHunterRoach · 18 Aug 2014 @mtnBarreto thanks for XLForm - looks fabulous. do you know if anyone is tweaking it for Xcode 6?

🛧 1 🔁 🖤

#### In reply to Alexsander Akers •

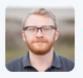

Brian Gesiak @modocache · 10 May 2015

@a2 Oh, so Carthage builds the tests, too? And you wanted to use **XLForm** but not have your project depend on Expecta? ? 140 chars is hard

000

...

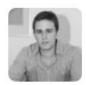

# Diego Mazzone @diego\_mazzone · 13 Aug 2015 Installing XLForm 3.0.1 (was 3.0.0) 😎 @mtnBarreto @xmartlabs

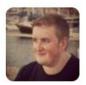

#### Andrew Yates @ay8s · 3 Apr 2015

Anyone else made use of **XLForm** to rapidly develop/prototype iOS apps? Really impressed with how quick it is.

...

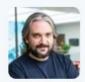

Adrian Kosmaczewski @akosma · Apr 12 wow 😯 👋

47 1

**xmartlabs/Eureka**: Elegant iOS form builder in Swift 2 github.com/xmartlabs/Eure...

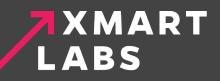

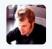

**Tim Oliver** @TimOliverAU · Feb 7 Oh my god. How did I not know about **XLForm** sooner?? This thing trivialises making settings menus in iOS!

| Switch       |       |        | $\bigcirc$ |
|--------------|-------|--------|------------|
| Check        |       |        |            |
| Step counter |       | 50 -   | +          |
| Fruits       | Apple | Orange | Pear       |
| Slider       |       |        |            |
|              |       |        |            |
| Image        |       |        | 1          |
| <b></b>      | •••   |        | 0.04       |

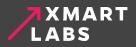

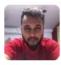

#### MEHUL SRIVASTAVA @SrivastavaMehul · Feb 24

@xmartlabs Hey thanks for Eureka! Have easily cut days out of my production time!!

...

4 t7 V

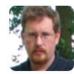

#### Steve Tibbett @stevex · Sep 22

I think I would use **XLForm** over Eureka just to protest the gratuitous operator overloading.

|   |    | xmartlabs/Eureka<br>Elegant iOS form builder in Swift. Contribute to Eureka<br>development by creating an account on GitHub.<br>github.com |     |  |  |  |  |
|---|----|----------------------------------------------------------------------------------------------------|-----|--|--|--|--|
| 4 | 17 | ۷                                                                                                    | ••• |  |  |  |  |

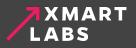

0

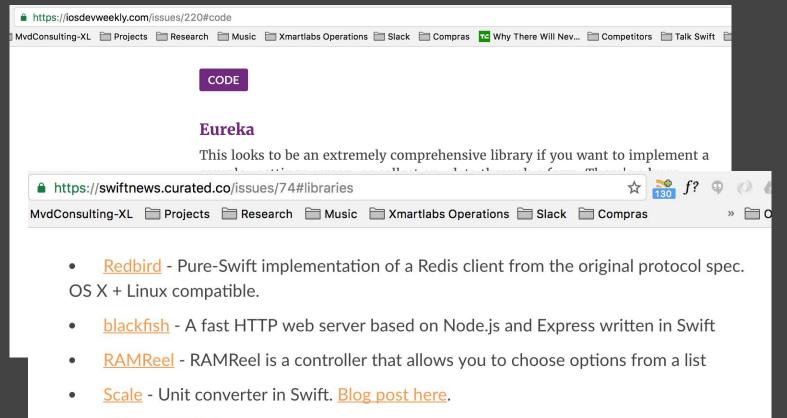

- <u>XLPagerTabStrip</u> Android PagerTabStrip for iOS.
- <u>ValentinesSwift</u> You love Swift & Swift loves you! <u>More fun here</u>! And a <u>fun write-up</u> <u>here</u>!

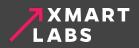

# Top 10 iOS Swift libraries every iOS developer should know about

Published in Tools, Swift, iOS development, Learning • December 10th, 2015 • 9 Comments

### **39 Open Source Swift UI Libraries For iOS App Development**

This is "amazing" series of open source projects.

Developed by Apple Inc, **Swift** is currently the most popular programming language on <u>Github</u> and it has one of the most active communities that kindly contribute their open source projects.

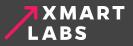

#### <u>No 13</u>

XLActionController: Fully customizable and extensible action sheet controller written in Swift 3 [1346 stars on Github].

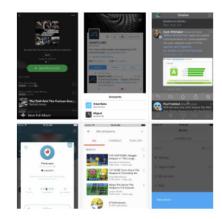

#### <Form UI>

#### <u>No 36</u>

Eureka: Elegant iOS form builder in Swift [4117 stars on Github].

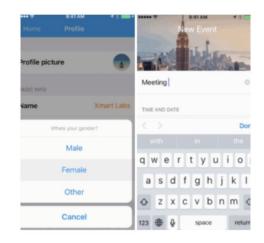

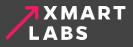

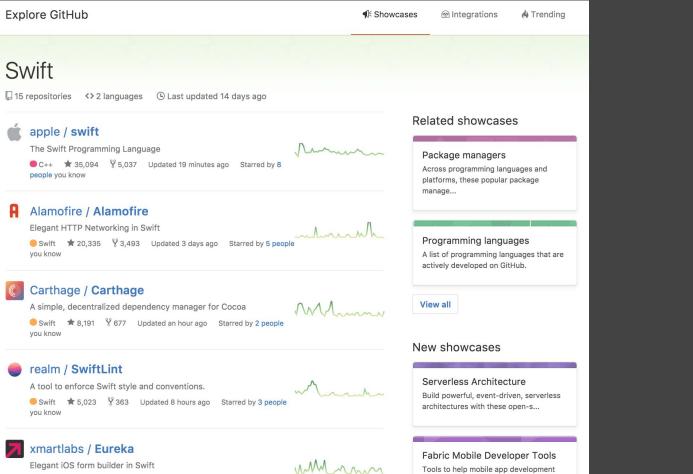

teams build, grow, and monetize the ...

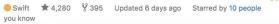

# XMART

| MightySignal                        | HOME ABOUT                                                                                                    | CONTACT       | BLOG  | TOP SDKS | JOBS   | LOGIN             |
|-------------------------------------|----------------------------------------------------------------------------------------------------|---------------|-------|----------|--------|-------------------|
| Infrastructure                      | documentation                                                                                                   |               |       |          |        |                   |
| User Engagement<br>Customer Support | O HPGrowingTextView 12 Apps (6% of Top 200)<br>Multi-line/Autoresizing UITextView similar to SMS-app.           | OHERDER REIDS | ษ     | 1        |        | (imo) 🐝           |
| Authentication                      | O SVPullToRefresh 11 Apps (6% of Top 200)<br>Cive pull-to-refresh to any UIScrollView with 1 line of            | <b>•</b>      |       | offerUp? | amazon |                   |
| Deep Linking                        | code.                                                                                                    |               |       |          |        | MARCON CONTRACTOR |
| A/B Testing                         |                                                                                                    |               |       |          |        |                   |
| Testing                             | O NJKWebViewProgress 10 Apps (5% of Top 200)<br>UIWebView progress interface.                                   | 🤗 🙆           | f     | 🍐 迂      |        | <u>a</u>          |
| Push                                |                                                                                                    |               |       |          |        |                   |
| SDK Wrapper                         | O DACircularProgress 9 Apps (5% of Top 200)<br>DACircularProgress is a UIView subclass with circular            | 📀 🖨           | IJ    | 1        | 0      |                   |
| App Platform                        | UIProgressView properties.                                                                                      |               |       |          |        |                   |
| Ad Attribution                      | Elegant iOS Forms in pure Swift 2                                                                               | <b>.</b>      | DD    | 0        |        | kindle            |
| Messaging                           |                                                                                                    |               | _     |          | 18.1   |                   |
| IoT/Beacons                         | O CHTCollectionViewWaterfallLayout 9<br>Apps (5% of Top 200)<br>The waterfall (i.e., Pinterest-like) layout for | Contertup     | letgo | <b>₹</b> |        | 0                 |
|                                     | UICollectionView.                                                                                               |               |       |          |        |                   |
|                                     | S MK 8 Apps (4% of Top 200) A Material Design Framework In Swift                                                | amazor        | -<br> | 😂 🕅      | ۲      |                   |
|                                     | -                                                                                                    |               |       | 15-1     |        |                   |
|                                     | O FXBlurView 8 Apps (4% of Top 200)                                                                             | 0             |       | :        |        |                   |
|                                     | UIView subclass that replicates the iOS 7 realtime<br>background blur effect, but works on iOS 5 and above.     |               |       |          | - HE   |                   |

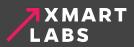

| GitHub Awards                                                                                                    | GitHub username | Search              | Top users by | city Top users b                                         | y country                                | Top users worldwide                                       |
|----------------------------------------------------------------------------------------------------|-----------------|---------------------|--------------|----------------------------------------------------------|------------------------------------------|-----------------------------------------------------------|
| Image: Constraint of the second second |                 | swift ranking       |              | Montevideo<br>Uruguay<br>Worldwide<br>Repos :<br>Stars : | 1 / 7<br>1 / 8<br>18 / 3<br>12 ⊑<br>9098 | ₽<br>30 093 ₽                                             |
|                                                                                                    |                 | objective-c ranking |              | Montevideo<br>Uruguay<br>Worldwide<br>Repos :<br>Stars : | 1 / 3<br>118 /<br>16 📮                   | 1 / 31 ♥<br>1 / 35 ♥<br>118 / 114 812 ♥<br>16 및<br>4886 ★ |
| Help Github Awards                                                                                                    | stay alive !    | •••••               |              |                                                          | 4000                                     | · · ·                                                     |

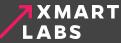

# Thank you!

https://github.com/xmartlabs

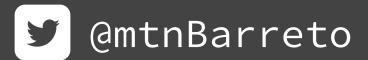

We are hiring! careers@xmartlabs.com